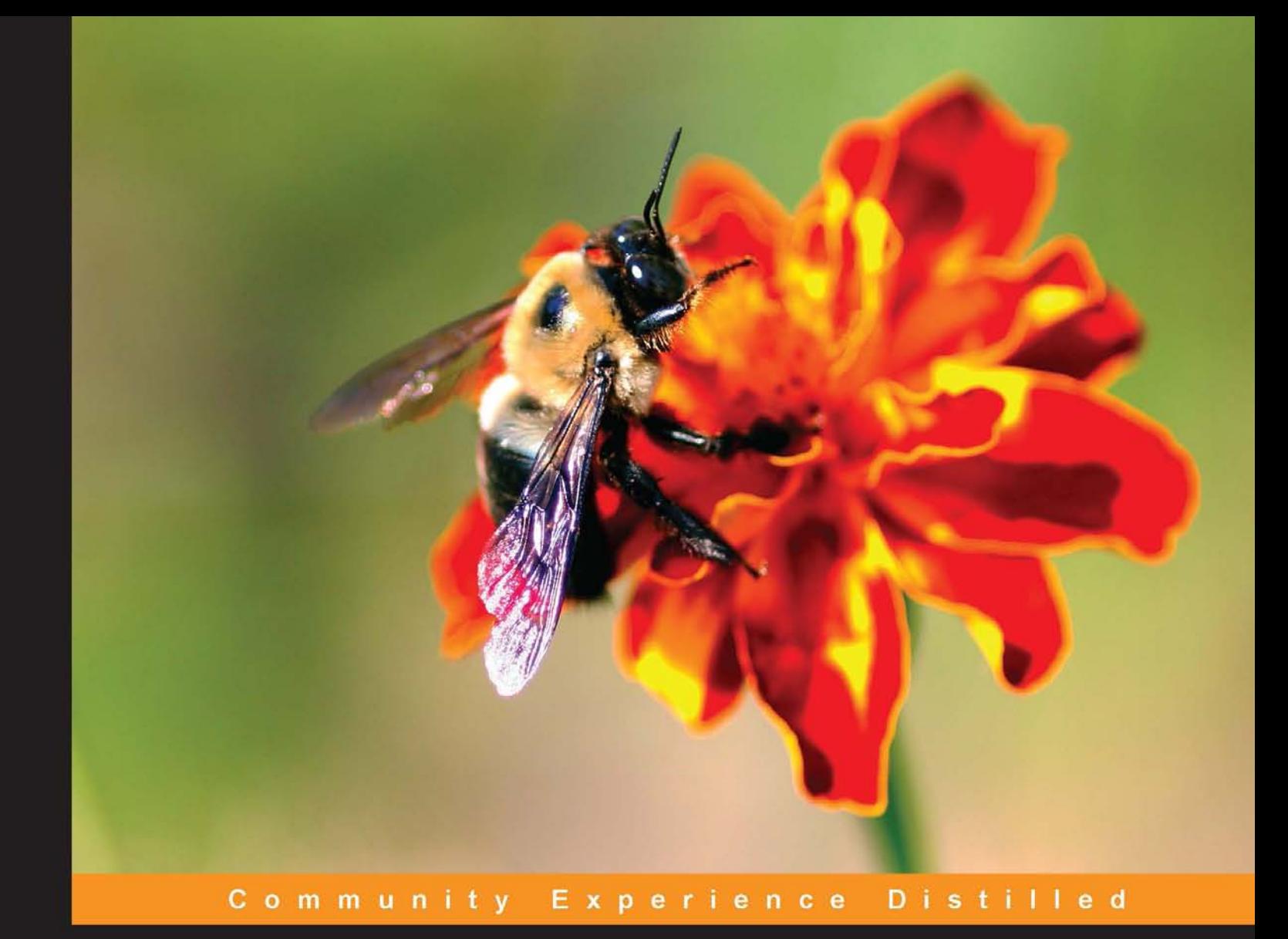

# **Bootstrap for ASP.NET MVC**

Incorporate Bootstrap into your ASP.NET MVC projects and<br>make your websites more user friendly and dynamic

Pieter van der Westhuizen

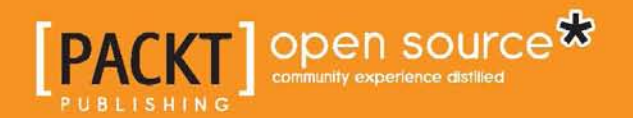

# Bootstrap for ASP.NET MVC

Incorporate Bootstrap into your ASP.NET MVC projects and make your websites more user friendly and dynamic

**Pieter van der Westhuizen**

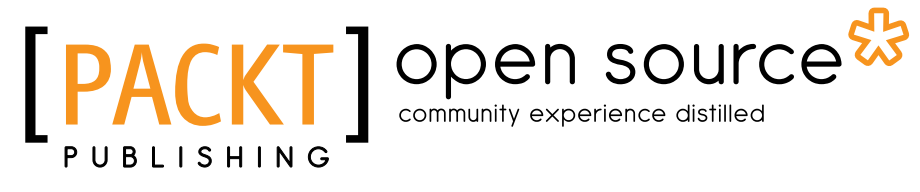

BIRMINGHAM - MUMBAI

### Bootstrap for ASP.NET MVC

Copyright © 2014 Packt Publishing

All rights reserved. No part of this book may be reproduced, stored in a retrieval system, or transmitted in any form or by any means, without the prior written permission of the publisher, except in the case of brief quotations embedded in critical articles or reviews.

Every effort has been made in the preparation of this book to ensure the accuracy of the information presented. However, the information contained in this book is sold without warranty, either express or implied. Neither the author, nor Packt Publishing, and its dealers and distributors will be held liable for any damages caused or alleged to be caused directly or indirectly by this book.

Packt Publishing has endeavored to provide trademark information about all of the companies and products mentioned in this book by the appropriate use of capitals. However, Packt Publishing cannot guarantee the accuracy of this information.

First published: August 2014

Production reference: 1130814

Published by Packt Publishing Ltd. Livery Place 35 Livery Street Birmingham B3 2PB, UK.

ISBN 978-1-78398-728-3

<www.packtpub.com>

Cover image by Bartosz Chucherko (chucherko@gmx.com)

# **Credits**

#### **Author**

Pieter van der Westhuizen

**Project Coordinator** Kartik Vedam

#### **Reviewers**

Jaco Fouché Tinus Smit Stephan Swart

**Commissioning Editor** Amarabha Banerjee

**Acquisition Editor** Rebecca Youé

**Content Development Editor** Priyanka S

**Technical Editor** Mrunal Chavan

#### **Copy Editors**

Janbal Dharmaraj Deepa Nambiar Karuna Narayanan Alfida Paiva

#### **Proofreaders**

Bridget Braund Paul Hindle

**Indexer** Hemangini Bari

#### **Production Coordinators**

Conidon Miranda Nilesh R. Mohite Nitesh Thakur

### **Cover Work**

Nitesh Thakur

# About the Author

**Pieter van der Westhuizen** is a freelance software and web developer specializing in ASP.NET MVC, web technologies, and MS Office development. He started his career in web development using classic ASP, Visual InterDev, HoTMetaL, and FrontPage.

Pieter has over 15 years of experience in the IT industry and is also one of the people fortunate enough to have his hobby become his full-time profession. He is also a technology evangelist for Add-in Express (<www.add-in-express.com>), which focuses on tools for Microsoft Office integration.

This is Pieter's first foray into book writing although he has been blogging since 2007 on his personal blog at <www.mythicalmanmoth.com> and on the Add-in Express blog since 2010. He lives with his wife and Harrier (the dog, not the bird or Jump Jet) in Pretoria, South Africa.

# Acknowledgments

To everyone who contributed to this book, thank you! A big thanks to the team at Packt Publishing, especially Rebecca, Priyanka, Kartik, and Aboli, for their guidance, advice, and professionalism.

Thanks to my three technical reviewers, Jaco, Tinus, and Stephan, for patiently reading each chapter, reviewing each line of code, and contributing suggestions. You helped shape this book into what it is.

I'd like to express my greatest love and gratitude towards my wife, Andrea, for all her support, impromptu editing sessions, being a soundboard for brainstorming sessions, and the general motivational pep talks during the writing of this book.

To my parents—even though they were not exactly sure what this book was about - thank you for all your support and for allowing me to tinker with the family computer from an early age.

I'd also like to extend a special thank you to Eugene Starostin from Add-in Express, who allowed me to blog about an idea that subsequently turned into this book.

# About the Reviewers

**Jaco Fouché** has been involved with software development for over 22 years and is currently a database architect and software developer at SilverBridge in Pretoria, South Africa. He holds a B.Sc degree in Computer Science from the University of Pretoria. He has worked with different technologies but specializes in Microsoft technologies with specific emphasis on ASP.NET MVC and Microsoft SQL Server.

With a number of years in the coding field, **Tinus Smit** has a passion for good, clean code and solving problems. A C# .NET developer at his core, he has also gained extensive knowledge of Microsoft SQL, Microsoft Dynamics CRM, JavaScript, Entity Framework, and MVC.

The CRM experience is not limited to clicking a few buttons and dragging fields around in a form. He has had a hand in solving complex business problems with CRM's workflow and plugin engines, often integrating with other systems in the process. Over the years, he has learned exactly where CRM fits best, what the product can do, where and how to extend it, and the best practices thereof.

However, in the end, these are merely tools to solve problems. In Johannesburg, South Africa, he finds himself working tirelessly on projects for many companies over the years (from small to enterprise-sized), using these tools and experience. He sees every new challenge as an opportunity to learn something new and finds ways to teach what he has learned. Armed with a database and Visual Studio, he uses pragmatism and logic to help users reach their goal.

He can be reached on Twitter at @CodingWithTinus or on his blog at <http://codingwithtinus.wordpress.com>.

**Stephan Swart** has been interested in software development for the last 30 years. He has used a variety of technologies, programming languages, and platforms. Starting as a Cobol developer, embracing most of the latest technologies that were released at the time, he has been involved in .NET development since the very first release of .NET. In the last few years, he has lived and worked as a senior .NET developer using Web, Windows, and mobile technologies for a number of different companies in Europe, Canada, and South Africa. Among the technologies he used recently are ASP.NET MVC, jQuery, Knockout, C#, VB .NET, WPF, Silverlight, MVVM, Xamarin, and many more.

# www.PacktPub.com

### **Support files, eBooks, discount offers, and more**

You might want to visit <www.PacktPub.com> for support files and downloads related to your book.

Did you know that Packt offers eBook versions of every book published, with PDF and ePub files available? You can upgrade to the eBook version at <www.PacktPub.com> and as a print book customer, you are entitled to a discount on the eBook copy. Get in touch with us at service@packtpub.com for more details.

At <www.PacktPub.com>, you can also read a collection of free technical articles, sign up for a range of free newsletters and receive exclusive discounts and offers on Packt books and eBooks.

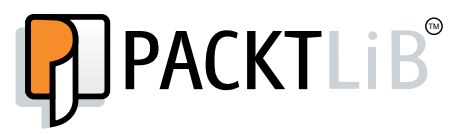

<http://PacktLib.PacktPub.com>

Do you need instant solutions to your IT questions? PacktLib is Packt's online digital book library. Here, you can access, read and search across Packt's entire library of books.

### **Why subscribe?**

- Fully searchable across every book published by Packt
- Copy and paste, print and bookmark content
- On demand and accessible via web browser

### **Free access for Packt account holders**

If you have an account with Packt at <www.PacktPub.com>, you can use this to access PacktLib today and view nine entirely free books. Simply use your login credentials for immediate access.

# Table of Contents

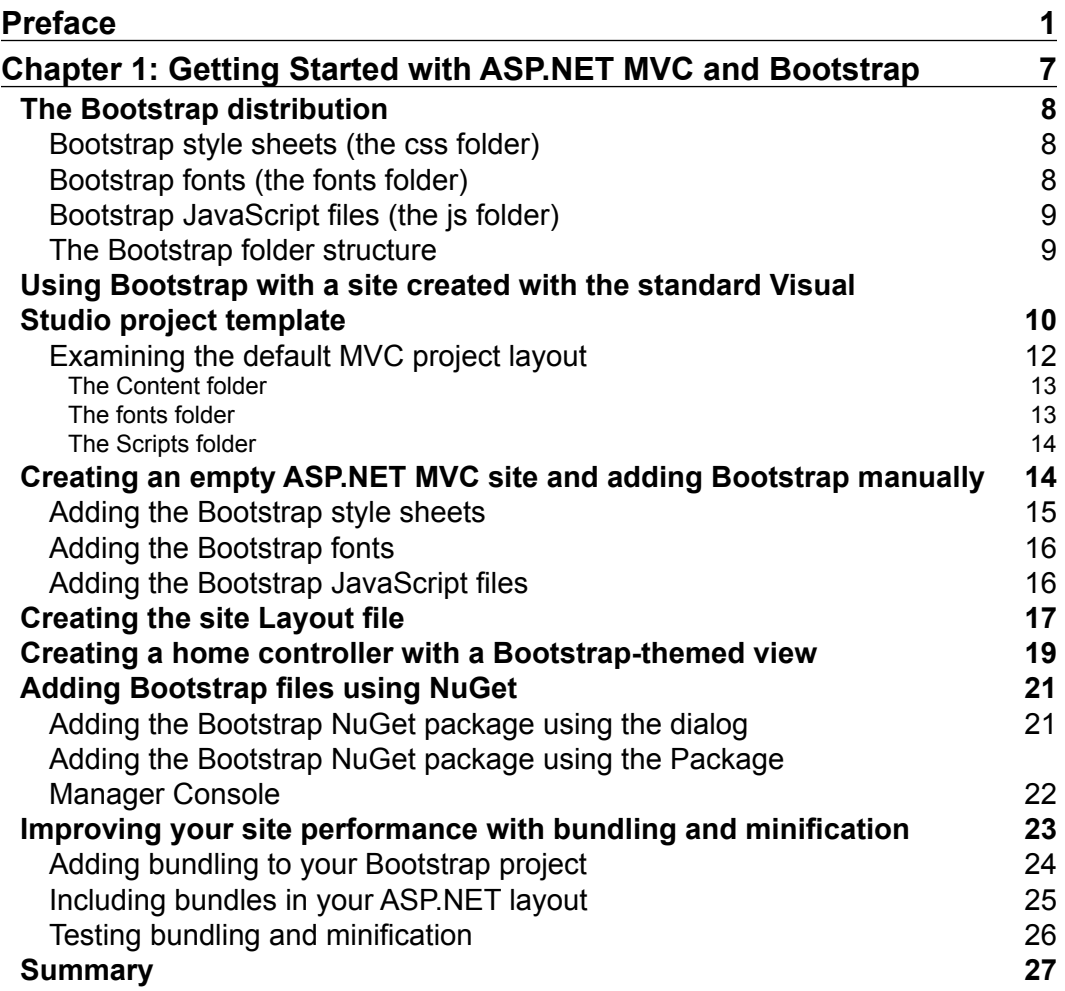

*Table of Contents*

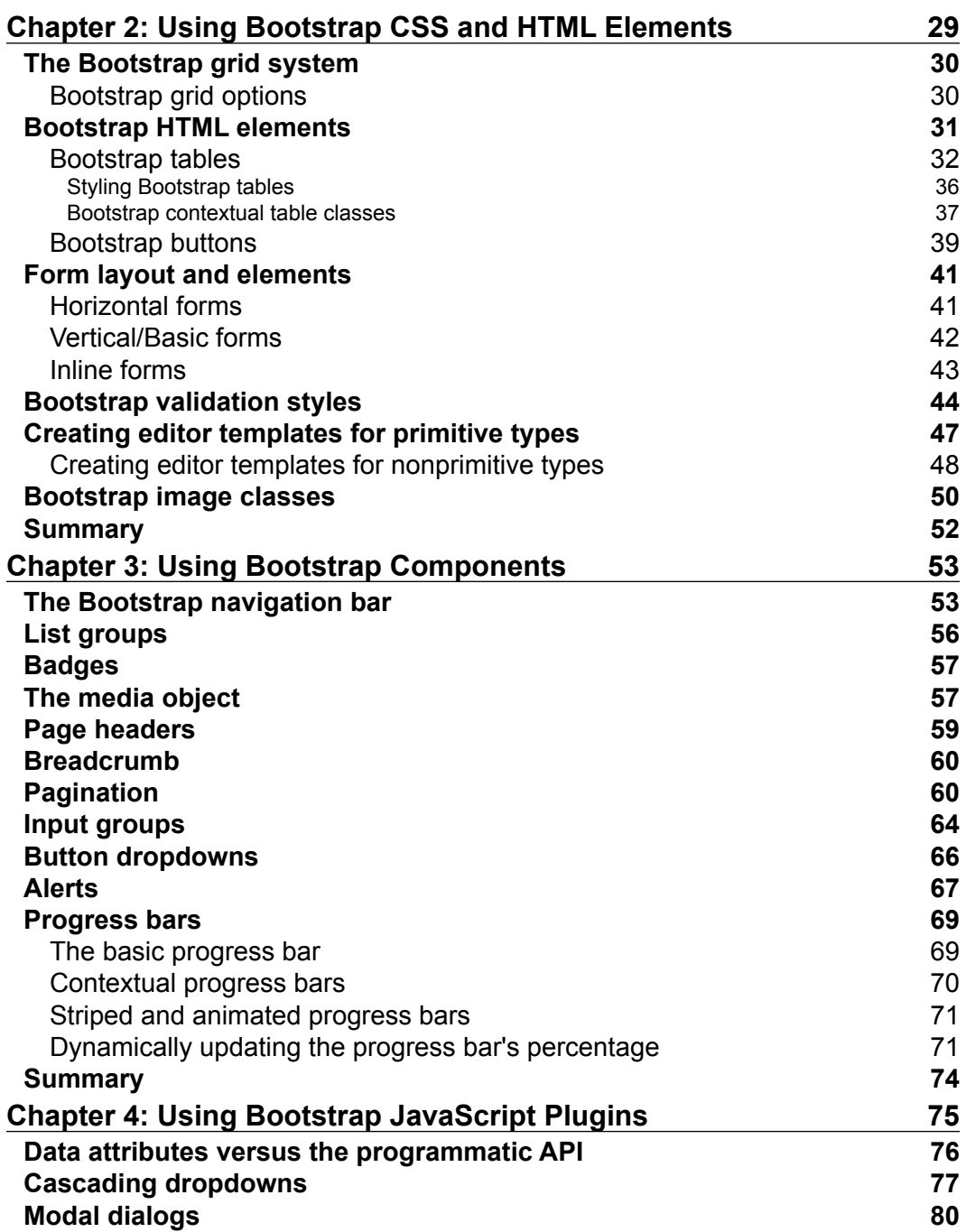

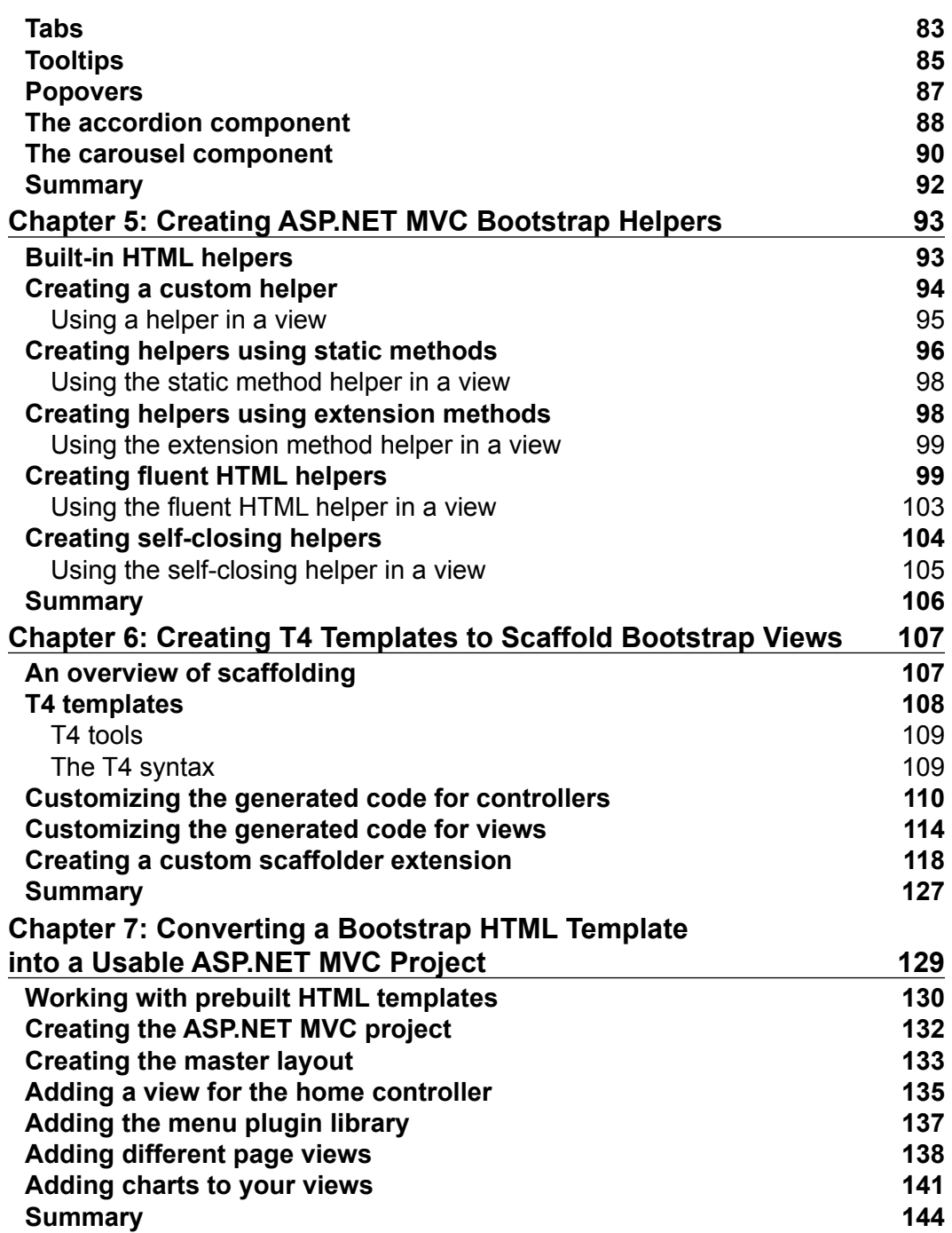

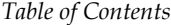

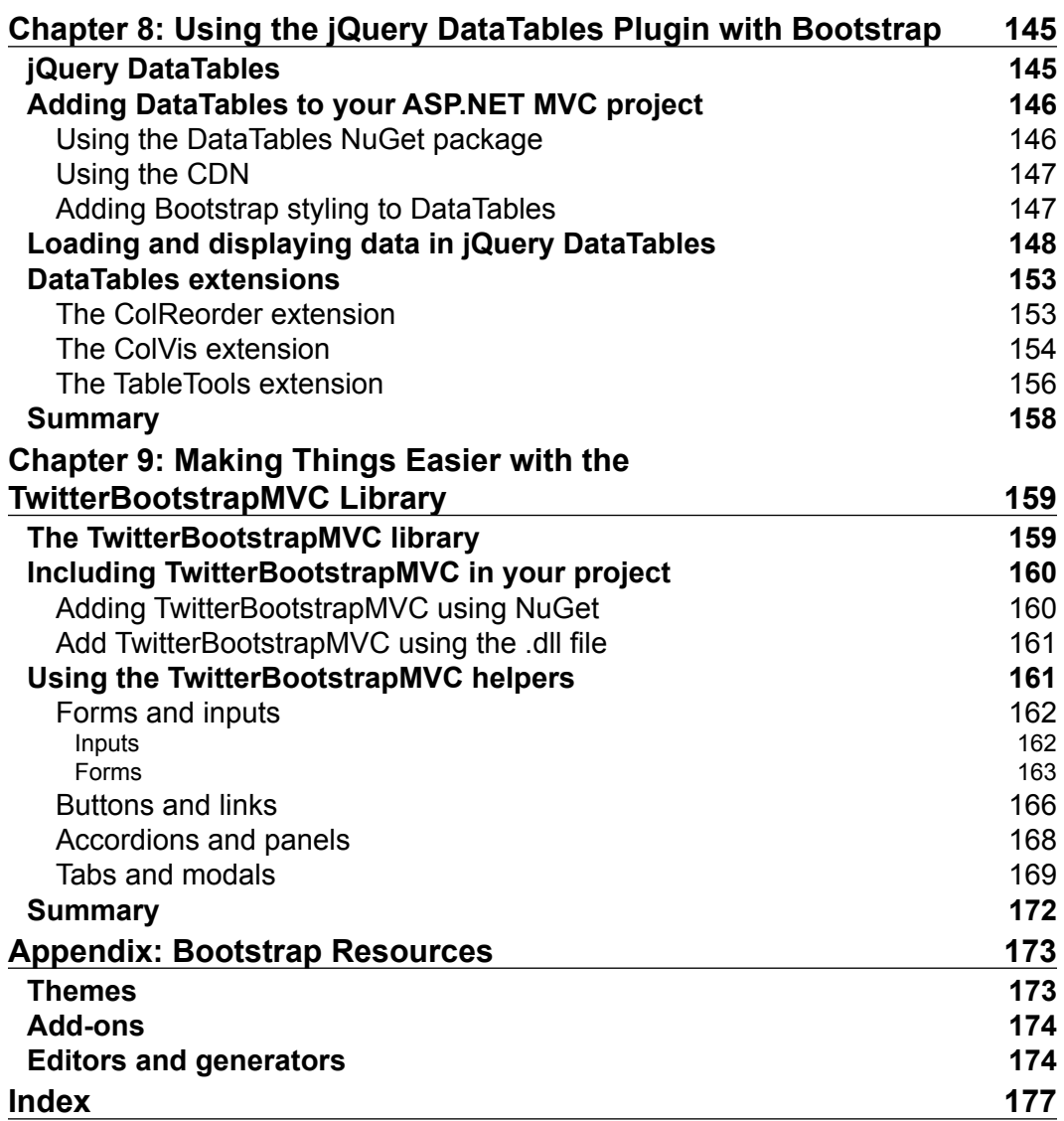

# Preface

Twitter Bootstrap, simply known as Bootstrap, is the leading open source CSS/HTML and JavaScript framework on the Internet. Shortly after its launch, it became the most popular project on GitHub. It became so popular that Microsoft announced at their Build 2013 conference that all the web app project templates in Visual Studio 2013 will use Twitter Bootstrap by default.

One of the main reasons why Bootstrap is so prevalent is that it allows developers, many of whom are notoriously bad at user interface design, to build aesthetically pleasant-looking sites with a relatively small amount of effort. Bootstrap also offers a rich ecosystem of free and commercial templates, third-party components, tools, and an active and helpful community.

Using CSS frameworks and Bootstrap in particular with ASP.NET MVC is a natural fit. Bootstrap takes care of the typography, form layouts, and user interface components, and allows the developer to focus on what they are good at, that is, writing code. This aspect is particularly valuable for smaller development companies that do not necessarily have an in-house designer. Bootstrap Version 3 introduced a mobile-first approach, meaning all sites built with Bootstrap will be automatically responsive and optimized to be displayed on devices with smaller screens.

### **What this book covers**

*Bootstrap for ASP.NET MVC* walks you through the process of creating a fully functioning ASP.NET MVC website, using Bootstrap for its layout and user interface.

*Chapter 1*, *Getting Started with ASP.NET MVC and Bootstrap*, focuses on getting started with Bootstrap, from where to get the files, how to include them in your project, and takes a closer look at the default ASP.NET MVC project template. We'll also look at the benefits of bundling and minification of CSS and JavaScript.

#### *Preface*

*Chapter 2*, *Using Bootstrap CSS and HTML Elements*, examines the various Bootstrap CSS and HTML elements, how to include them in your ASP.NET MVC project, and how to configure and use their various options.

*Chapter 3*, *Using Bootstrap Components*, will be building on what we've learned in *Chapter 2*, *Using Bootstrap CSS and HTML Elements*. This chapter scrutinizes the different components such as navigation, alerts, progress bars, button groups, and badges.

*Chapter 4*, *Using Bootstrap JavaScript Plugins*, illustrates the use of Bootstrap's JavaScript plugins. We will be experimenting with modal dialogs, contextual dropdowns, tooltips, buttons, and UI components such as accordion and carousel.

*Chapter 5*, *Creating ASP.NET MVC Bootstrap Helpers*, guides you through the process of reducing the amount of HTML needed to generate Bootstrap elements by creating ASP.NET MVC helper methods and classes.

*Chapter 6*, *Creating T4 Templates to Scaffold Bootstrap Views*, moves on to the more advanced topic of creating T4 templates in order to generate Bootstrap-themed scaffolded views.

*Chapter 7*, *Converting a Bootstrap HTML Template into a Usable ASP.NET MVC Project*, shows how we can convert an open source HTML template and make it ready to be used with ASP.NET MVC.

*Chapter 8*, *Using the jQuery DataTables Plugin with Bootstrap*, demonstrates how to use the powerful jQuery DataTables plugin with Bootstrap and ASP.NET in order to show tabular data.

*Chapter 9*, *Making Things Easier with the TwitterBootstrapMVC Library*, examines the TwitterBootstrapMVC library, which contains a host of prebuilt HTML helpers to make the inclusion of Bootstrap components in ASP.NET MVC easier.

*Appendix*, *Bootstrap Resources*, provides a list of free Bootstrap resources, themes, and tools.

### **What you need for this book**

To get the most out of this book, you'll need Visual Studio 2013 and a modern browser. All examples have been tested with Visual Studio 2013, Google Chrome, and Mozilla Firefox. This book will be beneficial to those with experience ranging from the entry level to the advanced level in ASP.NET MVC development, as well as limited experience in Bootstrap.

## **Who this book is for**

This book is for ASP.NET MVC developers who would like to know how to incorporate Bootstrap into their projects. ASP.NET MVC developers could also benefit from the chapters that cover advanced topics, such as creating helpers and using the jQuery DataTables plugin. If you have limited experience in ASP.NET MVC and Bootstrap, this book can serve as a primer to these technologies.

### **Conventions**

In this book, you will find a number of styles of text that distinguish between different kinds of information. Here are some examples of these styles, and an explanation of their meaning.

Code words in text, database table names, folder names, filenames, file extensions, pathnames, dummy URLs, user input, and Twitter handles are shown as follows: "We would only need to include the bootstrap.css file into our project for the Bootstrap styles to be applied to our pages."

A block of code is set as follows:

```
<system.web>
   <compilation debug="true" targetFramework="4.5" />
   <httpRuntime targetFramework="4.5" />
</system.web>
```
When we wish to draw your attention to a particular part of a code block, the relevant lines or items are set in bold:

```
<script src="https://ajax.googleapis.com/ajax/libs/jquery/1.11.0/
jquery.min.js"></script>
<script src="/bootstrap/js?v=raqa-So7giLQpXYq5LQiW8D-
yNoxOAJewB8VXtgFHfE1"></script>
</body>
</html>
```
Any command-line input or output is written as follows:

#### **Install-Package jquery.datatables**

**New terms** and **important words** are shown in bold. Words that you see on the screen, in menus or dialog boxes for example, appear in the text like this: "Right-click on the Controller folder in the **Solution Explorer** section and navigate to **Add** | **Controller…**."

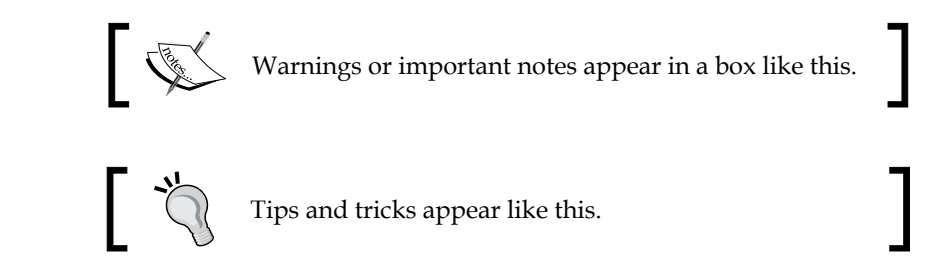

# **Reader feedback**

Feedback from our readers is always welcome. Let us know what you think about this book—what you liked or may have disliked. Reader feedback is important for us to develop titles that you really get the most out of.

To send us general feedback, simply send an e-mail to feedback@packtpub.com, and mention the book title through the subject of your message.

If there is a topic that you have expertise in and you are interested in either writing or contributing to a book, see our author guide on <www.packtpub.com/authors>.

# **Customer support**

Now that you are the proud owner of a Packt book, we have a number of things to help you to get the most from your purchase.

### **Downloading the example code**

You can download the example code files for all Packt books you have purchased from your account at <http://www.packtpub.com>. If you purchased this book elsewhere, you can visit <http://www.packtpub.com/support> and register to have the files e-mailed directly to you.

### **Errata**

Although we have taken every care to ensure the accuracy of our content, mistakes do happen. If you find a mistake in one of our books—maybe a mistake in the text or the code—we would be grateful if you would report this to us. By doing so, you can save other readers from frustration and help us improve subsequent versions of this book. If you find any errata, please report them by visiting [http://www.packtpub.](http://www.packtpub.com/support) [com/support](http://www.packtpub.com/support), selecting your book, clicking on the **errata submission form** link, and entering the details of your errata. Once your errata are verified, your submission will be accepted and the errata will be uploaded to our website, or added to any list of existing errata, under the Errata section of that title.

### **Piracy**

Piracy of copyright material on the Internet is an ongoing problem across all media. At Packt, we take the protection of our copyright and licenses very seriously. If you come across any illegal copies of our works, in any form, on the Internet, please provide us with the location address or website name immediately so that we can pursue a remedy.

Please contact us at copyright@packtpub.com with a link to the suspected pirated material.

We appreciate your help in protecting our authors, and our ability to bring you valuable content.

### **Questions**

You can contact us at questions@packtpub.com if you are having a problem with any aspect of the book, and we will do our best to address it.

# Getting Started with ASP.NET MVC and Bootstrap

As developers, we can find it difficult to create great-looking user interfaces from scratch when using HTML and CSS. This is especially hard when developers have years of developing Windows Forms applications experience. Microsoft introduced Web Forms to abstract the complexities of building websites away for Windows Forms developers and to ease the switch from Windows Forms to the Web, this in turn made it very hard for Web Forms developers to switch to ASP.NET MVC and even harder for Windows Forms developers.

Twitter Bootstrap is a set of stylized components, plugins, and a layout grid that takes care of the heavy lifting. Microsoft included Bootstrap in all ASP.NET MVC project templates since 2013. In the sample project, we'll start by creating a new ASP.NET MVC project either by using the standard Visual Studio MVC project template or by starting with an empty MVC project and adding the necessary files as we need them.

In this chapter, we will cover the following topics:

- The files included in the Bootstrap distribution
- How to create an ASP.NET MVC site using the standard Visual Studio project template and Bootstrap
- How to create an empty ASP.NET MVC site and add the Bootstrap files manually
- How to create a Layout file that references the Bootstrap files
- Adding Bootstrap files using NuGet
- Improving site performance with bundling and minification